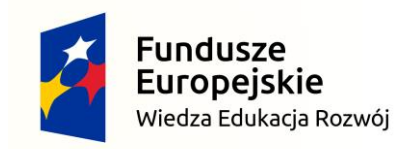

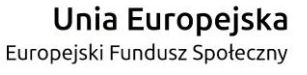

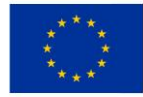

 *Załącznik nr 1 do Zapytania Ofertowego (załącznik nr 1 do umowy)*

## **SZCZEGÓŁOWY OPIS PRZEDMIOTU ZAMÓWIENIA**

**dot. zamówienia publicznego na zaprojektowanie, wykonanie i uruchomienie strony internetowej dla Akademickiego Biura Karier Akademii Sztuk Pięknych im. Jana Matejki w Krakowie w ramach projektu: "Profesjonalne Biuro Karier Rynku Kreatywnego Akademii Sztuk Pięknych im. Jana Matejki w Krakowie", współfinansowanego ze środków Unii Europejskiej w ramach Europejskiego Funduszu Społecznego, umowa o dofinansowanie nr: POWR.03.01.00-00-B016/17.**

- 1. Główne elementy strony internetowej:
	- a) Projekt graficzny interfejsu podstawowego i zastrzeżonego zawierający m.in. elementy dostarczone przez zlecającego.
	- b) Wykonanie strony internetowej według wytycznych podanych przez zamawiającego.
	- c) Wykonana strona internetowa będzie przechowywana na serwerach Akademii Sztuk Pięknych im. Jana Matejki w Krakowie.
	- d) Dostęp do strony internetowej odbywać się ma na trzech poziomach:
		- poziom publiczny dla użytkowników nie posiadających własnych kont, interfejs: podstawowy
		- poziom zastrzeżony dla użytkowników posiadających indywidualne konta, interfejs: podstawowy rozszerzony o elementy zastrzeżone (z zachowaniem podziału: student, absolwent, pracodawca)
		- poziom administracyjny dla administratorów i edytorów strony internetowej, interfejs: panel administracyjny
	- a) Panel administracyjny umożliwiający zarządzanie całą zawartością witryny, oferujący dwa poziomy dostępu:
		- administratorzy zarządzanie kontami i technicznymi parametrami strony internetowej
		- edytorzy zarządzanie treścią strony internetowej, zmiany treści dokonywane przez edytorów muszą być rejestrowane przez mechanizmy bezpieczeństwa strony internetowej i dostępne dla administratorów.
- 2. Technologie
	- 1. Zgodność interfejsu podstawowego i rozszerzonego ze standardem w3c *drag and drop oraz przeładowywania elementów strony bez konieczności przeładowywania całej strony.*
	- 2. Wykorzystanie technologii Web 2.0 w pozostałych częściach strony internetowej.
	- 3. Edycja zawartości artykułów odbywać się ma na zasadzie przełączania WYSIWYG/HTML
	- 4. W razie potrzeby korzystanie ze wszystkich popularnych technologii serwisów internetowych HTML/javascript/CSS/PHP/MYSQL/ etc.
	- 5. Strona internetowa dodatkowo powinna być wykonana w wersji na urządzenia mobilne i stacjonarne.
	- 6. WCAG (poziom zgodności min. AA)
		- strona internetowa ma spełniać wytyczne dotyczące ułatwień w dostępie do treści publikowanych w Internecie WCAG 2.0 na poziomie AA
		- strona internetowa ma posiadać funkcjonalności zmiany kontrastu oraz zmiany wielkości fontów.
- 3. Elementy i cechy strony internetowej
	- a) Panel administracyjny zawierający edytowalne listy tematów głównych i pobocznych, według wytycznych Zamawiającego,
	- b) Integracja strony internetowej z modułem statystyk Google Analytics,
	- c) Interfejs podstawowy zawierający następujące moduły: moduł wyszukiwania podstawowego, moduł drukowania dokumentów, mechanizm polecania znajomemu, dostęp do mapy strony internetowej,
	- d) Strona internetowa powinna być dostępna przy pomocy najpopularniejszych przeglądarek w wersjach z dnia podpisania umowy dla komputerów, tabletów i telefonów komórkowych (Firefox, Internet Edge, Opera, Chrome, Safari)

*Projekt pn. Profesjonalne Biuro Karier Rynku Kreatywnego Akademii Sztuk Pięknych im. Jana Matejki w Krakowie, współfinansowany ze środków Unii Europejskiej w ramach Europejskiego Funduszu Społecznego, umowa o dofinansowanie nr: POWR.03.01.00-00-B016/17*

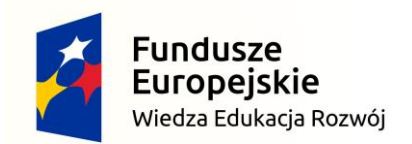

Unia Europejska Europejski Fundusz Społeczny

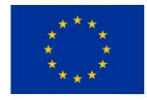

- e) Możliwość zarządzania treścią i zawartością strony internetowej powinna odbywać się za pośrednictwem przeglądarki internetowej wskazanej przez Zamawiającego, należy jednak przewidzieć konieczność dostosowania panelu administracyjnego do wszystkich najpopularniejszych przeglądarek,
- f) Przeglądanie treści oraz administracja zawartością strony internetowej powinna odbywać się za pomocą protokołu HTTPS (obsługę oraz sam certyfikat SSL zapewnia Zamawiający)
- g) Wprowadzanie treści do strony internetowej z dowolnego miejsca z dostępem do Internetu
- h) Panel administracyjny umożliwiający tworzenie w prosty sposób całej struktury strony internetowej: działów i poddziałów tematycznych oraz uzupełnianie jej treścią: tworzenie artykułów – tekstów, wzbogacanie ich zdjęciami, tabelami, plikami załączników oraz linkami,
- i) Edycja treści artykułów umożliwiająca określenie czasu edycji artykułu na stronie prezentacyjnej, czyli określenie daty pojawienia się tekstu w Internecie oraz daty usunięcia go ze strony; datę wyświetlania artykułu na stronie można określić z dowolnym wyprzedzeniem podobnie, jak datę usunięcia go ze strony,
- j) Zawartość strony internetowej ma mieć możliwość wprowadzania treści na kilka sposobów: ręcznie przez autora lub redaktora, przez kopiowanie istniejących tekstów wraz z kodem HTML, przez bezpośrednie wklejanie treści z MS Word,
- k) Rejestracja operacji użytkowników panelu administracyjnego, tzw. "logi użytkowników",
- l) Możliwość zarządzania użytkownikami; administrator strony internetowej ma mieć możliwość: dodawania i usuwania edytorów i użytkowników, nadawania haseł, śledzenia zmian etc.
- 4. Funkcjonalności strony internetowej:
	- a) Aktualności:
		- Podział na działy: wydarzenia, szkolenia, wernisaże, konkursy
		- Filtrowanie
		- Wyszukiwanie
		- Archiwum
	- b) Informacje o sukcesach studentów i absolwentów:
		- Dodawanie w imieniu własnym
		- Dodawanie w imieniu laureata
		- Filtrowanie wg. osoby, działu, uczelni
	- c) Newsletter:
		- Zapisywanie
		- Wypisywanie
		- Wysyłka z poziomu panelu administracyjnego
	- d) Galeria portfolio w przejrzysty sposób prezentująca prace studentów i absolwentów:
		- Możliwość dodania obrazów i wideo
		- Obrazy podzielone na działy i przypisane do tagów
		- Możliwość filtrowania obrazów wg autora, zawartości, działu
	- e) Oferty pracy:
		- Podanie niezbędnych danych
		- Wymuszenie podania terminu zakończenia rekrutacji i terminu rozstrzygnięcia
		- Rozróżnienie kontaktów dla studentów od danych kontaktowych zastrzeżonych do wiadomości biura karier
		- Wymuszenie pozostawienia kontaktów
		- Filtrowanie ofert
		- Automatyczne wygasanie
		- Eksport kontaktów
	- f) Coaching i doradztwo:
		- Możliwość wyboru terminu z kalendarza
		- Możliwość rejestracji na sesję (jedna osoba na jedno spotkanie)

*Projekt pn. Profesjonalne Biuro Karier Rynku Kreatywnego Akademii Sztuk Pięknych im. Jana Matejki w Krakowie, współfinansowany ze środków Unii Europejskiej w ramach Europejskiego Funduszu Społecznego, umowa o dofinansowanie nr: POWR.03.01.00-00-B016/17*

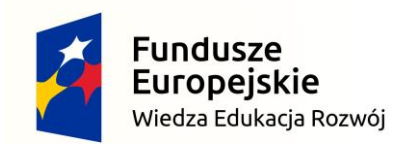

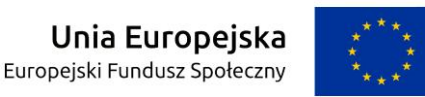

- Przypomnienie przed terminem
- Możliwość wypełnienia i generowania kart usług doradztwa
- Możliwość zapisania na doradztwo specjalistyczne
- g) Szkolenia:
	- Możliwość wyboru tematyki i terminu z kalendarza
	- Możliwość rejestracji na sesję (limit osób na szkolenie spotkanie)
	- Przypomnienie przed terminem
	- Możliwość generowania listy obecności
	- Możliwość skreślenia z listy
	- Możliwość podglądu listy rezerwowej
- h) Staże i praktyki:
	- Możliwość wprowadzenia oferty stażowej wraz z niezbędnymi, ustalonymi danymi przez zarejestrowanego pracodawcę
	- Możliwość przeglądania ofert
	- Możliwość zapisu za pomocą strony internetowej (konieczne podanie pofrtoflio)
	- Archiwizacja dokumentów z rekrutacji
	- Możliwość wydruku listy kandydatów
	- Możliwość podglądu kandydatur
	- Wyboru kandydatów
	- Wykreślenie wybranych kandydatów z pozostałych list zgłoszeń
	- Ogłoszenie o rozstrzygnięciu
	- Przesyłanie przez pracodawcę na stronę zaświadczeń o ukończeniu stażu
- i) Kalendarz wydarzeń:
	- Podgląd informacji o konkursach, wernisażach i innych zdarzeniach posortowanych chronologicznie w kalendarzu
	- Dodawanie informacji o wydarzeniach (miejsce, data, nazwa, opis, etc)
- j) Poradnik artysty:
	- Porady dla artystów pogrupowane wg tematyki
	- Wzory dokumentów
- k) Biblioteka:
- Poradniki
	- Pdf-y ze szkoleń
	- Możliwość zamieszczenia video z webinaru (np. Spotkania z pracodawcami)
	- Katalog firm absolwentów i partnerów biura karier
	- Możliwość podglądu danych każdej z firm
	- Firmy podzielone na branże
	- Możliwość wyszukiwania
- l) Eksport baz danych do Excela:
	- Subskrybentów newslettera
	- Uczestników szkoleń
	- Uczestników rekrutacji
	- Sukcesów studentów i absolwentów
	- Aktualności (tytuł, daty publikacji)
	- Ofert pracy
	- Zarejestrowanych na stronie: studentów, absolwentów, pracowników i pracodawców.
- m) Projekty biura karier:
- Miejsce na informację o zrealizowanych projektach i projektach obecnie realizowanych n) Kontakt:
- - Dane Mapa
	- Formularz

*Projekt pn. Profesjonalne Biuro Karier Rynku Kreatywnego Akademii Sztuk Pięknych im. Jana Matejki w Krakowie, współfinansowany ze środków Unii Europejskiej w ramach Europejskiego Funduszu Społecznego, umowa o dofinansowanie nr: POWR.03.01.00-00-B016/17*

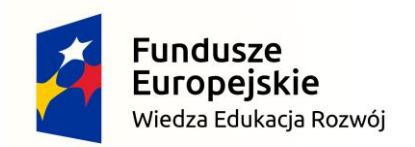

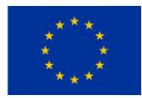

- o) Dodatkowe moduły:
	- Panel administracyjny z dostępem dla pracowników biura karier do zarządzania wszystkimi działami i użytkownikami
	- Panel studenta / absolwenta do zarządzania działaniami użytkownika (wysyłką zdjęć do galerii, rejestracja na szkolenia, etc)
	- Panel partnera do zarządzania działaniami partnera (podglądem zgłoszeń stażowych, edycją danych firmy, etc)
	- Ikonka facebooka przekierowująca na fanpage, ewentualnie widok ostatniego posta na facebooku
	- Import bazy danych studentów i absolwentów z możliwością edycji i dodawania kolejnych danych co roku
	- Przeniesienie danych z aktualnej strony
	- Możliwość udostępniania na portalach społecznościowych
	- Integracja z google analytics
	- Możliwości wydruku
	- Newsletter
	- Moduł do tworzenia ankiet (z wykorzystaniem zewnętrznego narzędzia, np. Formularze googla)
	- Moduł do tworzenia sondy
	- Możliwość wstawiania pod menu (po prawej i po lewej stronie) bannerów/odnośników do innych stron
	- Mapa strony internetowej
	- Wspomaganie pozycjonowania strony w wyszukiwarce google (przyjazne linki, konfiguracja domeny, mapy witryn, konfiguracja narzędzia search console, optymalizacja strony internetowej, semantyka kodu źródłowego).

Wykonawca ponosi pełną odpowiedzialność za każdy element strony internetowej. Wykonawca ma mieć prawo dokonywania wszelkich zmian na każdym poziomie i w każdym elemencie strony internetowej.

- 5. Sposób prowadzenia projektu:
	- a) Analiza przedwdrożeniowa zakończona protokołem podpisanym przez obie strony, który zawierał będzie wszystkie istotne elementy wdrożenia.
	- b) Wdrożenie oprogramowania: instalacja, konfiguracja, migracja danych, integracja z istniejącymi systemami, szkolenie, przekazanie dokumentacji, zakończona podpisem i protokołem odbioru.
	- c) Migracja danych z aktualnej strony ABK obejmuje następujące elementy (w przypadku możliwości technicznych):
		- Sukcesy studentów i absolwentów (panel administratora Aktualności),
		- Galeria (pliki graficzne zabezpieczone znakiem wodnym oraz dane: akceptacja, nr indeksu, hasło, imię i nazwisko, zgoda na publikację danych, e-mail, telefon, status, wydział, kierunek, typ studiów, tryb studiów, rok studiów /rok ukończenia, doświadczenie, umiejętności, znajomość języków, obszar zainteresowań zawodowych, adres swojej strony WWW (wraz z http://), dane dotyczące szkoleń, szkolenia, pesel. NIP, płeć, wiek, wykształcenie, województwo, powiat, miejscowość, kod pocztowy, ulica, nr domu, nr lokalu, telefon stacjonarny, obszar, obszar miejski: gminy miejskie i miasta powyżej 25 tyś. Mieszkańców, obszar wiejski: gminy wiejsko-miejskie i miasta do 25 tyś. Mieszkańców, legitymacja, nr konta bankowego, nazwa banku, adres oddziału banku
		- Dane pracodawców
		- Baza użytkowników newslettera (adres e-mail)
		- Poradnik artysty treść plus linki z zakładki Linki
		- Dane z zakładki Podstrony.

Dostęp do danych na aktualnej stronie ABK Wykonawca uzyska po podpisaniu umowy. Ustalenia techniczne dot. procesu migracji zostaną uzgodnione na etapie analizy przedwdrożeniowej.